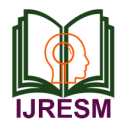

# Harmonic Analysis and Comparison of Voltage & Current THD using Excel, PSCAD, PSSE and Sincal Software's

Komal Rohit Kambli<sup>1\*</sup>, Yugal Kishore<sup>2</sup> *1,2Portfolio Consulting Professional, PTI, Siemens Limited, Melbourne, Australia*

*Abstract***: This research paper compares the voltage and current THD results obtained from excel, PSCAD, PSSE and Sincal simulations. Although, Sincal and ETAP are widely used tools for harmonic analysis, yet the PSCAD (version 5.0) and PSSE software's has good competency which can be utilized for performing harmonic analysis.** 

*Keywords***: THD, IHD, Harmonics, PSCAD, PSSE, Sincal.**

#### **1. Introduction**

Renewable sources of energy such as solar, wind, and BESS attracting many countries as conventional energy sources are depleting. In renewable energy sector, large-scale photovoltaic PV power plant has become one of the important development trends of PV industry. The generation and integration of photovoltaic power plants into the utility grid have shown remarkable growth over the past two decades. Increasing photovoltaic power plants has increased the use of power electronic devices, i.e., DC/AC converters. These power electronic devices are called inverters. Inverters are mainly used to convert direct current into alternating current & act as interface between renewable energy & grid. Inverter-based technologies and various non-linear loads are used in power plants which generate harmonics in system.

The effects of harmonics are due to both current and voltage, although current produced effects are more likely to be seen in day-to-day performance. Voltage effects are more likely to degrade the insulation and hence shorten the life of the equipment. The following describes some of the common effects of harmonics:

- Increased losses within the equipment and associated cables, lines, etc.
- Pulsating and reduced torque in rotating equipment.
- Premature aging due to increased stress in the equipment insulation.
- Increased audible noise from rotating and static equipment.
- Erroneous operation of equipment sensitive to waveforms.
- Substantial amplification of currents and voltages due to resonances.

• Communication interference due to inductive coupling between power and communication circuits.

IEEE Std. 519-2014 (IEEE recommended practices and requirements for harmonic control in electrical power systems), defines the limits for voltage distortion and current distortions for different voltage levels.

The formulae used to calculate voltage THD and IHD are as follow:

$$
\%THDv = \frac{\sqrt{v_2^2 + v_3^2 + v_4^2 + \cdots v_n^2}}{v_1} \times 100
$$

Where,

 $V_n$  = Individual harmonic voltage distortion values in volts, per unit volts, or kV.

 $V_1$  = Fundamental voltage distortion values in volts, per unit volts, or kV.

 $V_2 = 2nd$  harmonic voltage distortion values in volts, per unit volts, or kV.

% IHDv for  $2^{nd}$  order=  $v_2/v_1$ % IHDv for  $3^{rd}$  order=  $v_3/v_1$ For 11 kV system the V1=  $11/\sqrt{(3)}=6.351 \text{ kV}$ and for 33 kV system V1=  $33/\sqrt{(3)}$ = 19.05 kV

The main objective of this paper is to compare the THD calculated using excel and executed using popular power system software's like PSCAD, Sincal and PSSE.

## **2. Model Under Study**

In this paper, an 11 kV harmonic source with a rated current of 156.3 A is considered. Further, the 11 kV voltage is stepped up to 33 kV through the 50 MVA transformer. The impedance considered for 50 MVA transformer is 0.12 pu. A pure inductor of 0.005067 H is present between the transformer and 11 kV source. At 33 kV level, the equivalent R, L and C parameters for cables are considered as  $0.04$  ohm,  $8.04*$  ( $10^{\circ}$ -5) H and 0.406518 uF respectively. Furthermore, the voltage is stepped up to 66 kV level through 60 MVA transformer and connects to the grid at 66 kV level. The grid is considered as ideal source with 0 impedance. The impedance considered for 60 MVA transformer is 0.12 pu.

The THD values for voltage are measured at 3 different locations i.e., at 11 kV source terminal, at 50 MVA

<sup>\*</sup>Corresponding author: komal9071@gmail.com

transformers 11 kV and 33 kV terminal.

The THD of current is also measured at 11 kV source terminal. Please note that current THD remains uniform in the series circuit.

The above explained SLD is modelled using PSSE, PSCAD and SINCAL software's. And results obtained from the simulations are also envisaged in this paper.

The harmonic spectrum consisting of 50 harmonic orders is modelled in the study.

### **3. THD and IHD Calculation using Excel**

The harmonic spectrum consisting of harmonic order (h) vs harmonic current (Ih) used in the study, is mentioned in below Table 1. The calculation of voltage THD and IHD at 11 kV terminal of source, 11 kV terminal of transformer and 33 kV terminal of transformer is performed. The excel calculated results are as represented in Table 1, Table 2 and Table 3. At all 3 locations, the equivalent impedance Znet is first calculated and then Vdh is calculated by (Znet\* Ih) formulae.

Ih: Current for each harmonic order

Znet: Equivalent impedance for each harmonic order

Vdh: Voltage drop caused by each harmonic

IHD: Individual Harmonic Distortion

THD: Total Harmonic Distortion

Table 1 THD & IHD calculated at 11 kV source terminal for voltage and current **At 11 kV source terminal**

| -11<br>$\mathbf h$      | Ih    | RY SOULCE LELIHIHAI<br>Ih(A) | Znet   | Vdh   | <b>IHD V</b>  | <b>IHD I</b>  |
|-------------------------|-------|------------------------------|--------|-------|---------------|---------------|
|                         | (%)   | at 11 kV                     | ohm    | volts | $\frac{0}{0}$ | $\frac{0}{0}$ |
| $\sqrt{2}$              | 0.264 | 0.41                         | 4.260  | 1.758 | 0.028         | 0.264         |
| $\overline{\mathbf{3}}$ | 1.235 | 1.93                         | 6.388  | 12.33 | 0.194         | 1.235         |
| $\overline{\mathbf{4}}$ | 0.705 | 1.10                         | 8.518  | 9.386 | 0.148         | 0.705         |
| 5                       | 1.12  | 1.75                         | 10.650 | 18.64 | 0.294         | 1.120         |
| 6                       | 0.301 | 0.47                         | 12.783 | 6.014 | 0.095         | 0.301         |
| $\overline{7}$          | 0.537 | 0.84                         | 14.920 | 12.52 | 0.197         | 0.537         |
| 8                       | 0.627 | 0.98                         | 17.059 | 16.71 | 0.263         | 0.627         |
| 9                       | 0.734 | 1.15                         | 19.202 | 22.02 | 0.347         | 0.734         |
| 10                      | 0.141 | 0.22                         | 21.348 | 4.705 | 0.074         | 0.141         |
| 11                      | 0.177 | 0.28                         | 23.500 | 6.501 | 0.102         | 0.177         |
| 12                      | 0.083 | 0.13                         | 25.656 | 3.328 | 0.052         | 0.083         |
| 13                      | 0.053 | 0.08                         | 27.818 | 2.304 | 0.036         | 0.053         |
| 14                      | 0.09  | 0.14                         | 29.987 | 4.218 | 0.066         | 0.090         |
| 15                      | 0.039 | 0.06                         | 32.162 | 1.961 | 0.031         | 0.039         |
| 16                      | 0.032 | 0.05                         | 34.346 | 1.718 | 0.027         | 0.032         |
| 17                      | 0.054 | 0.08                         | 36.537 | 3.084 | 0.049         | 0.054         |
| 18                      | 0.02  | 0.03                         | 38.738 | 1.211 | 0.019         | 0.020         |
| 19                      | 0.05  | 0.08                         | 40.949 | 3.200 | 0.050         | 0.050         |
| 20                      | 0.05  | 0.08                         | 43.172 | 3.374 | 0.053         | 0.050         |
| 21                      | 0.023 | 0.04                         | 45.406 | 1.632 | 0.026         | 0.023         |
| 22                      | 0.043 | 0.07                         | 47.654 | 3.203 | 0.050         | 0.043         |
| 23                      | 0.053 | 0.08                         | 49.917 | 4.135 | 0.065         | 0.053         |
| 24                      | 0.025 | 0.04                         | 52.196 | 2.040 | 0.032         | 0.025         |
| 25                      | 0.051 | 0.08                         | 54.493 | 4.344 | 0.068         | 0.051         |
| 26                      | 0.043 | 0.07                         | 56.810 | 3.818 | 0.060         | 0.043         |
| 27                      | 0.018 | 0.03                         | 59.148 | 1.664 | 0.026         | 0.018         |
| 28                      | 0.057 | 0.09                         | 61.509 | 5.480 | 0.086         | 0.057         |
| 29                      | 0.081 | 0.13                         | 63.897 | 8.090 | 0.127         | 0.081         |
| 30                      | 0.033 | 0.05                         | 66.314 | 3.420 | 0.054         | 0.033         |
| 31                      | 0.073 | 0.11                         | 68.764 | 7.846 | 0.124         | 0.073         |
| 32                      | 0.084 | 0.13                         | 71.249 | 9.354 | 0.147         | 0.084         |
| 33                      | 0.094 | 0.15                         | 73.775 | 10.83 | 0.171         | 0.094         |
| 34                      | 0.047 | 0.07                         | 76.346 | 5.608 | 0.088         | 0.047         |
| 35                      | 0.035 | 0.05                         | 78.967 | 4.320 | 0.068         | 0.035         |
| 36                      | 0.027 | 0.04                         | 81.646 | 3.446 | 0.054         | 0.027         |
| 37                      | 0.024 | 0.04                         | 84.391 | 3.166 | 0.050         | 0.024         |

| 38                       | 0.028 | 0.04   | 87.209                   | 3.817                    | 0.060 | 0.028  |
|--------------------------|-------|--------|--------------------------|--------------------------|-------|--------|
| 39                       | 0.015 | 0.02   | 90.113                   | 2.113                    | 0.033 | 0.015  |
| 40                       | 0.018 | 0.03   | 93.116                   | 2.620                    | 0.041 | 0.018  |
| 41                       | 0.012 | 0.02   | 96.233                   | 1.805                    | 0.028 | 0.012  |
| 42                       | 0.01  | 0.02   | 99.485                   | 1.555                    | 0.024 | 0.010  |
| 43                       | 0.015 | 0.02   | 102.896                  | 2.412                    | 0.038 | 0.015  |
| 44                       | 0.01  | 0.02   | 106.496                  | 1.665                    | 0.026 | 0.010  |
| 45                       | 0.009 | 0.01   | 110.325                  | 1.552                    | 0.024 | 0.009  |
| 46                       | 0.01  | 0.02   | 114.433                  | 1.789                    | 0.028 | 0.010  |
| 47                       | 0.011 | 0.02   | 118.887                  | 2.044                    | 0.032 | 0.011  |
| 48                       | 0.009 | 0.01   | 123.777                  | 1.741                    | 0.027 | 0.009  |
| 49                       | 0.012 | 0.02   | 129.225                  | 2.424                    | 0.038 | 0.012  |
| 50                       | 0.011 | 0.02   | 135.407                  | 2.328                    | 0.037 | 0.011  |
| $A = Sqrt(Sum of Vdh^2)$ |       | 47.612 | $A = Sqrt(Sum of Idh^2)$ |                          | 3.420 |        |
| $B=$ per ph V1 (V)       |       |        | 6351.03                  | $B=$ Rated current $(A)$ |       | 156.30 |
| THD Vpu= A/B             |       |        | 0.007                    | THD Ipu $=A/B$           |       | 0.022  |
| % THD $V = A/B*100$      |       |        | 0.750                    | % THD $I = A/B*100$      |       | 2.188  |

Table 2 THD & IHD calculated at 11 kV terminal of transformer for voltage

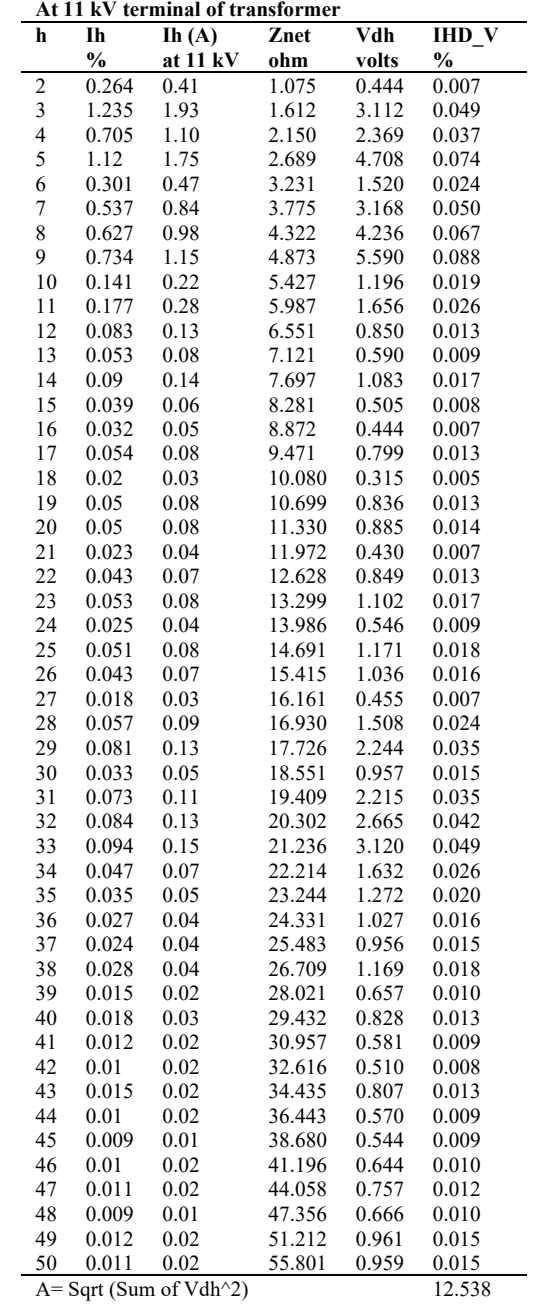

 $B = per ph V1 (V)$  6351.039

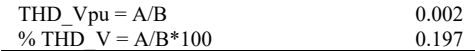

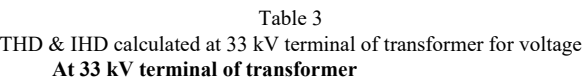

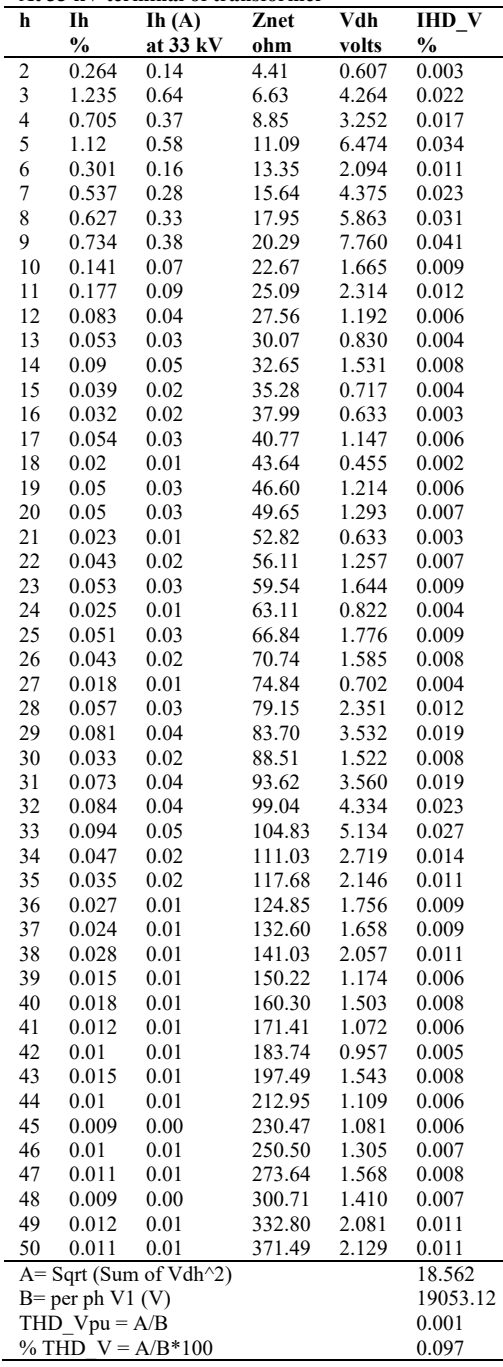

# **4. THD and IHD Calculation using PSCAD**

The PSCAD model developed for the study in version 5.0.2 is illustrated i[n Fig. 1.](#page-2-0)

In PSCAD, the harmonic source data can be entered in the form of text files. The text file should contain each harmonic order vs peak magnitude of the harmonic current in kA. The 3rd element in text file should be phase angle. Here, in text files A.txt, B.txt and C.txt the phase angle is considered as 0, 120 and -120 degrees.

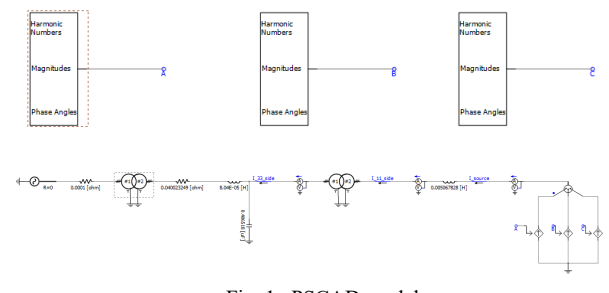

Fig. 1. PSCAD model

<span id="page-2-0"></span>The THD and IHD results obtained from the PSCAD simulation are indicated in [Fig. 2,](#page-2-1) [Fig. 3,](#page-2-2) [Fig. 4](#page-2-3) an[d Fig. 5.](#page-3-0)

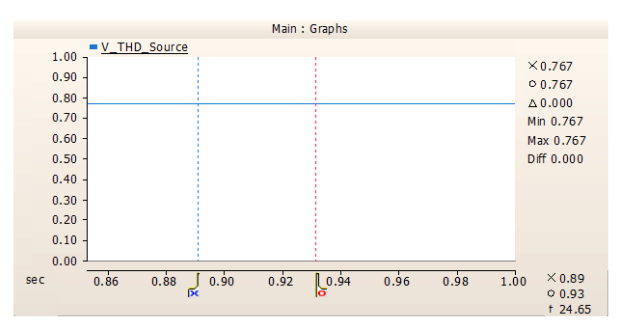

Fig. 2. THD at 11 kV source

<span id="page-2-1"></span>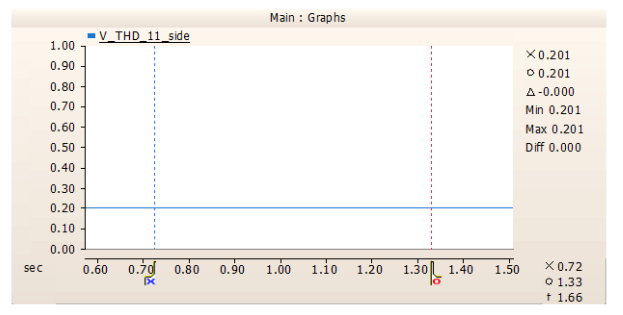

Fig. 3. THD at 11 kV terminal of transformer

<span id="page-2-2"></span>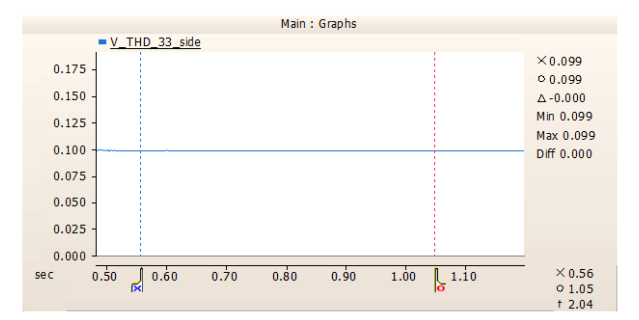

<span id="page-2-3"></span>Fig. 4. THD at 33 kV terminal of transformer

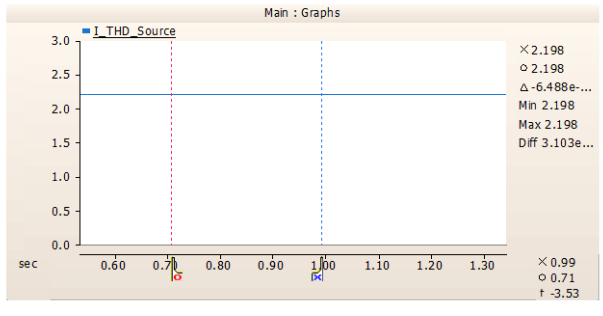

Fig. 5. THD of current at 11 kV source

**5. THD and IHD Calculation using Sincal**

<span id="page-3-0"></span>The Sincal model developed for the study in version 19.0 is illustrated in [Fig. 6.](#page-3-1) The THD and IHD results obtained from the Sincal simulations are indicated in [Fig. 7,](#page-3-2) [Fig. 8,](#page-3-3) [Fig. 9](#page-3-4) and [Fig. 10.](#page-3-5)

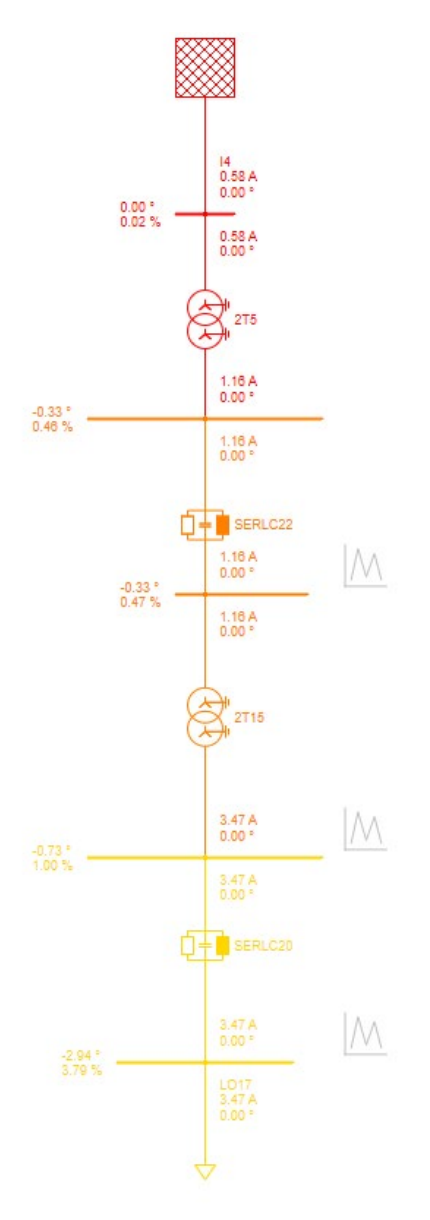

<span id="page-3-1"></span>Fig. 6. Sincal model

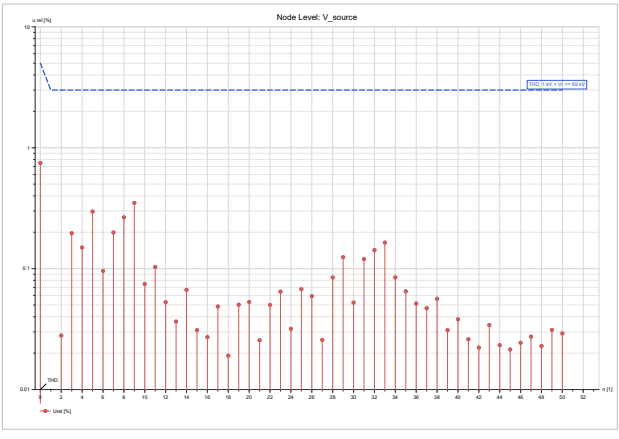

Fig. 7. THD at 11 kV source = 0.747%

<span id="page-3-2"></span>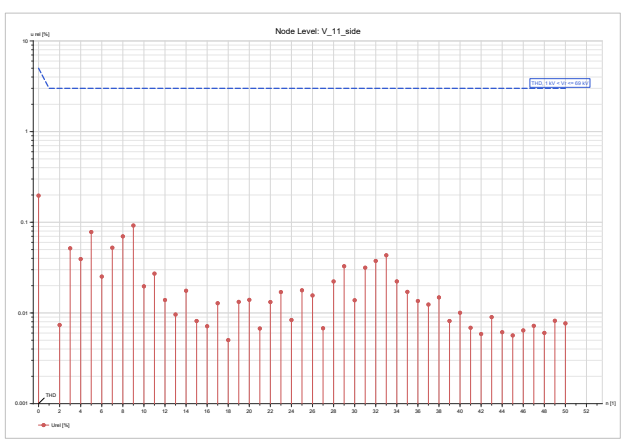

Fig. 8. THD at 11 kV terminal of transformer = 0.197%

<span id="page-3-3"></span>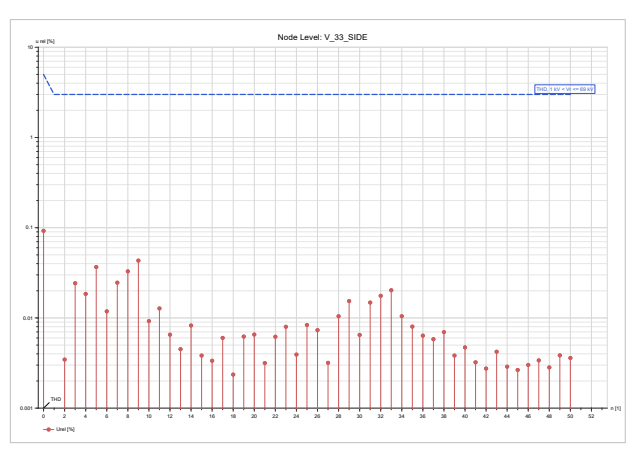

Fig. 9. THD at 33 kV terminal of transformer = 0.092%

<span id="page-3-5"></span><span id="page-3-4"></span>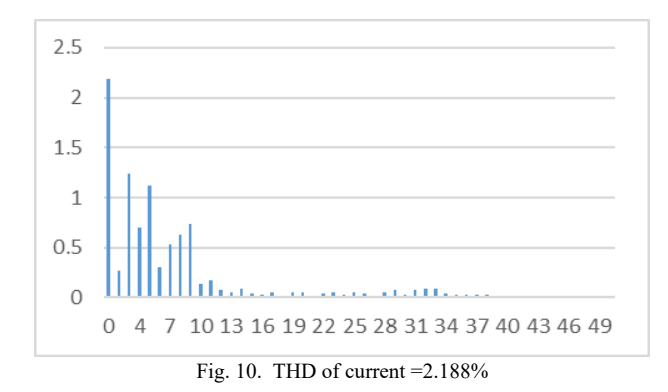

# **6. THD and IHD Calculation using PSSE**

The PSSE model developed for the study in version-35.0 is illustrated in [Fig. 11.](#page-4-0) The THD and IHD results obtained from the PSSE simulation are as mentioned in Table 4 and Table 5.

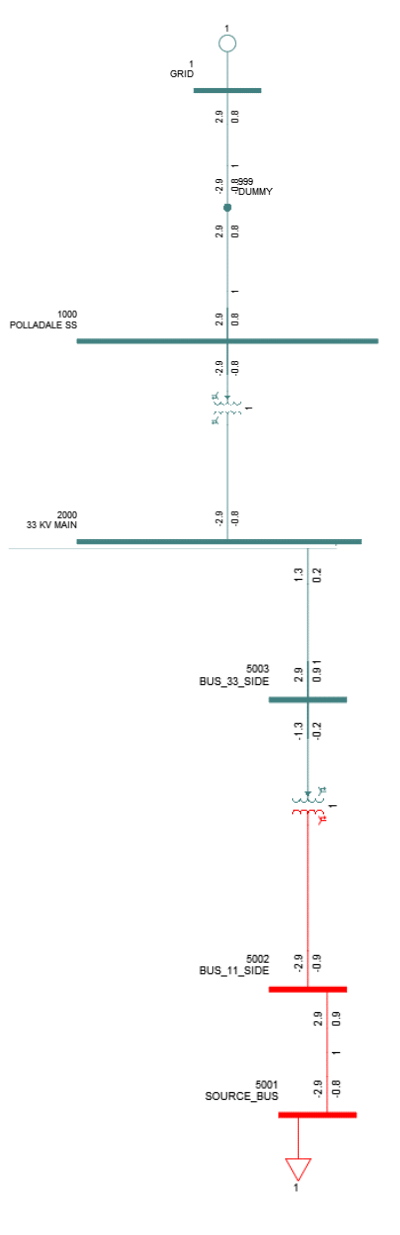

<span id="page-4-0"></span>Fig. 11. PSSE model

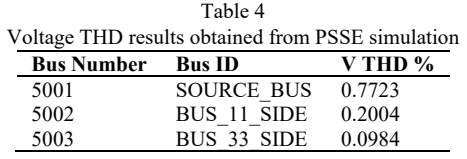

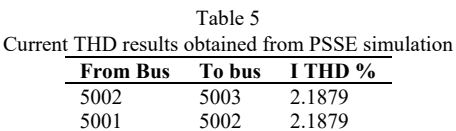

#### **7. Summary**

The summary of voltage and current THD calculated using excel, PSCAD, Sincal and PSSE is mentioned in Table 6 and Table 7.

<span id="page-4-1"></span>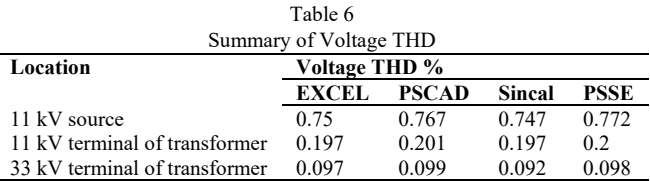

<span id="page-4-2"></span>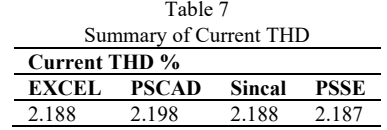

# **8. Conclusion**

In this paper the detailed comparison of the Voltage and Current THD calculated using excel and power system software's like PSCAD, Sincal and PSSE is performed.

From [Table 6](#page-4-1) and [Table 7](#page-4-2) it is envisaged that the calculated results matches with each other. Also proves the competency of PSCAD and PSSE software's for carrying out the harmonic analysis.

#### **References**

- [1] IEEE-519 Standard for Harmonic Control in Electric Power Systems [2] Sterling & Wilson, Harmonics in Photovoltaic Inverters & Mitiga
- Sterling & Wilson, Harmonics in Photovoltaic Inverters & Mitigation Techniques.
- [3] PSCAD Simulation of Grid-Tied Photovoltaic Systems and Total Harmonic Distortion Analysis: Abdulrahman Kalbat, Electrical Engineering Department, Columbia University in the City of New York, New York, NY 10027.